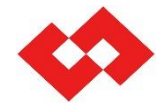

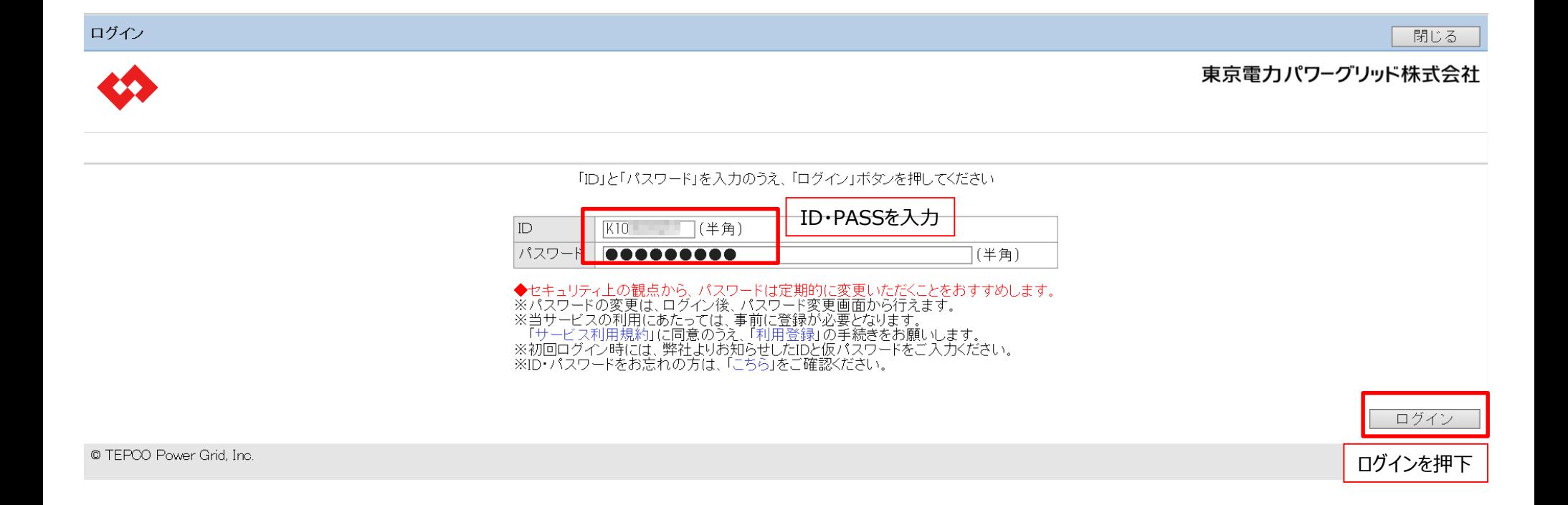

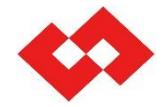

ログアウト

東京電力パワーグリッド株式会社

#### the full street to read STORY-WARREN <個別業務> 地点番号 | 一  $\exists$  –  $\Box$ 申込番号 | <申込情報管理> <ユーザ情報管理> 申込受付 | ユーザ情報変更 | | バスワード変更|| 申込受付を押下<お知らせ一覧> 1件表示 No 掲載日 件名 1 2020/03/23 ゴールデンウィークの休業期間に関するお知らせ

@ TEPCO Power Grid, Inc.

申込管理メニュー

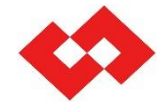

## **撤去登録を行う申込の契約情報を確認します**

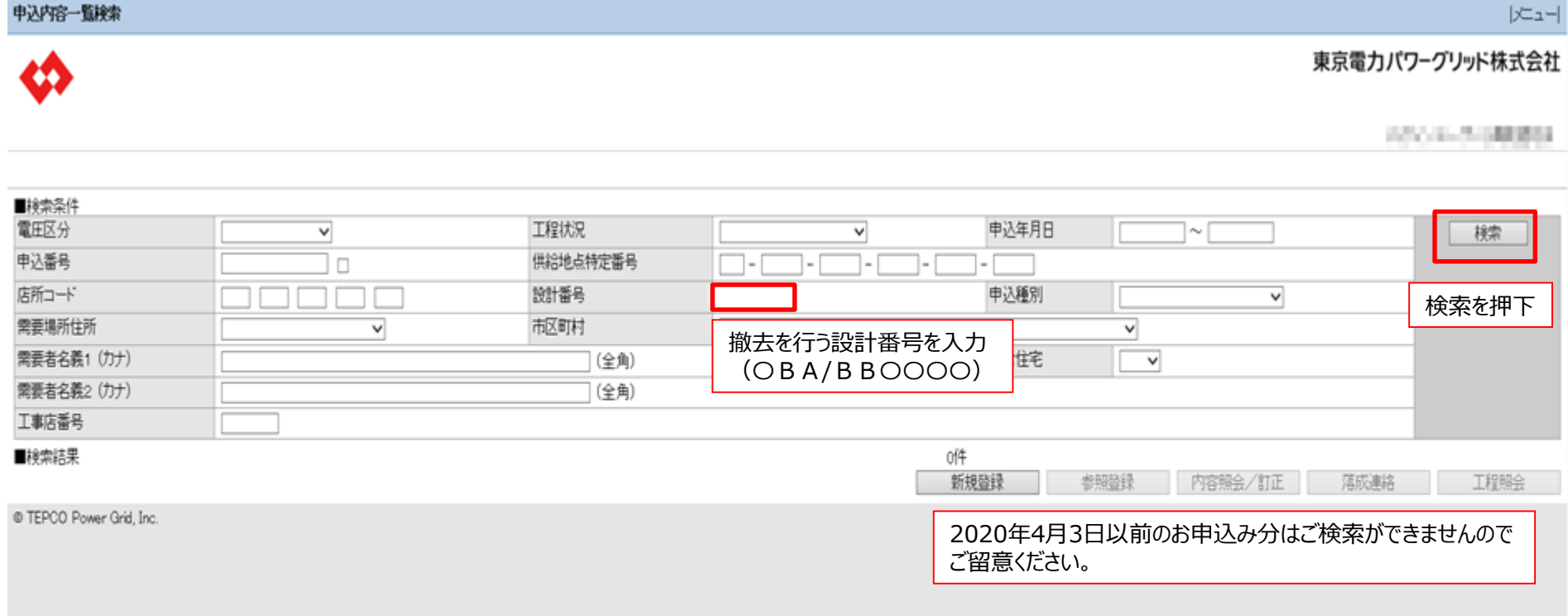

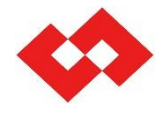

**撤去登録を行う申込の契約情報を確認します**

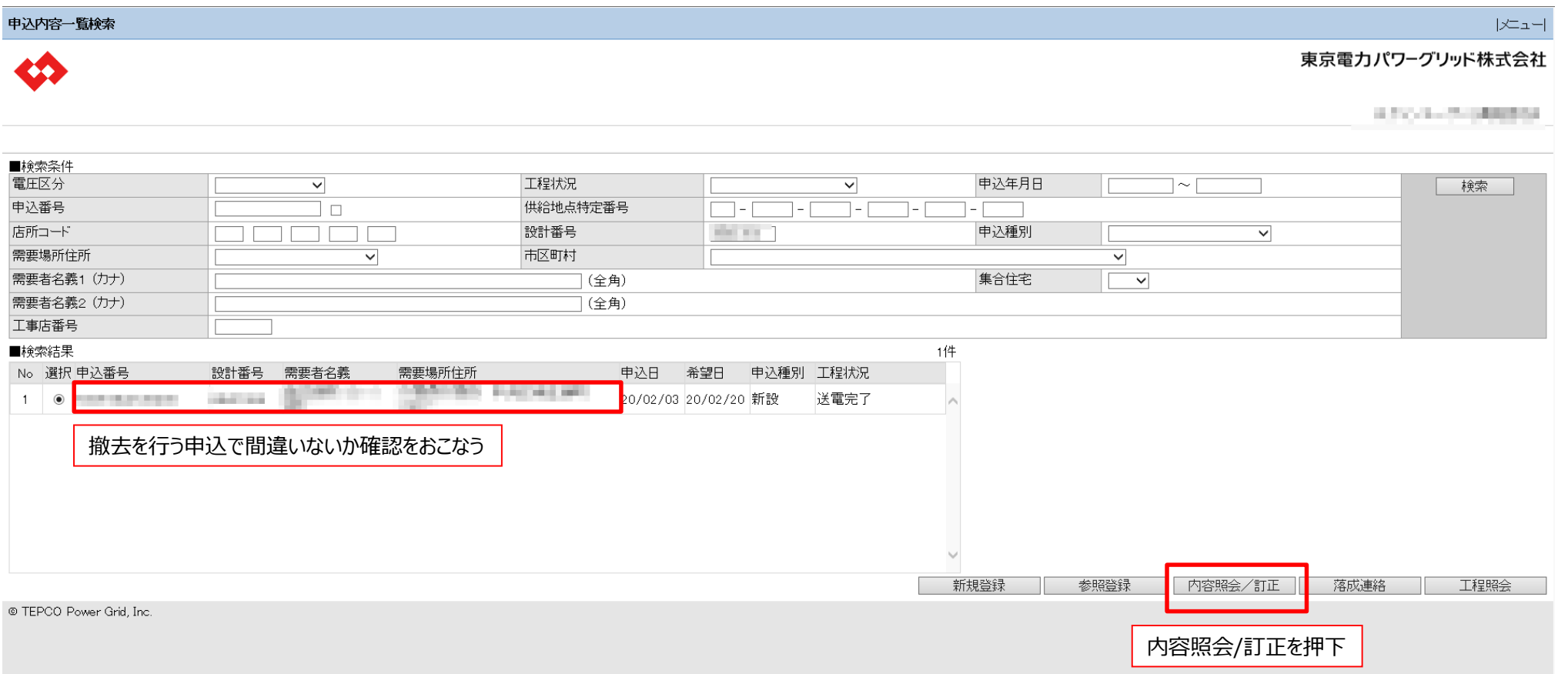

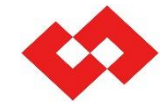

**撤去登録を行う申込の契約情報を確認します**

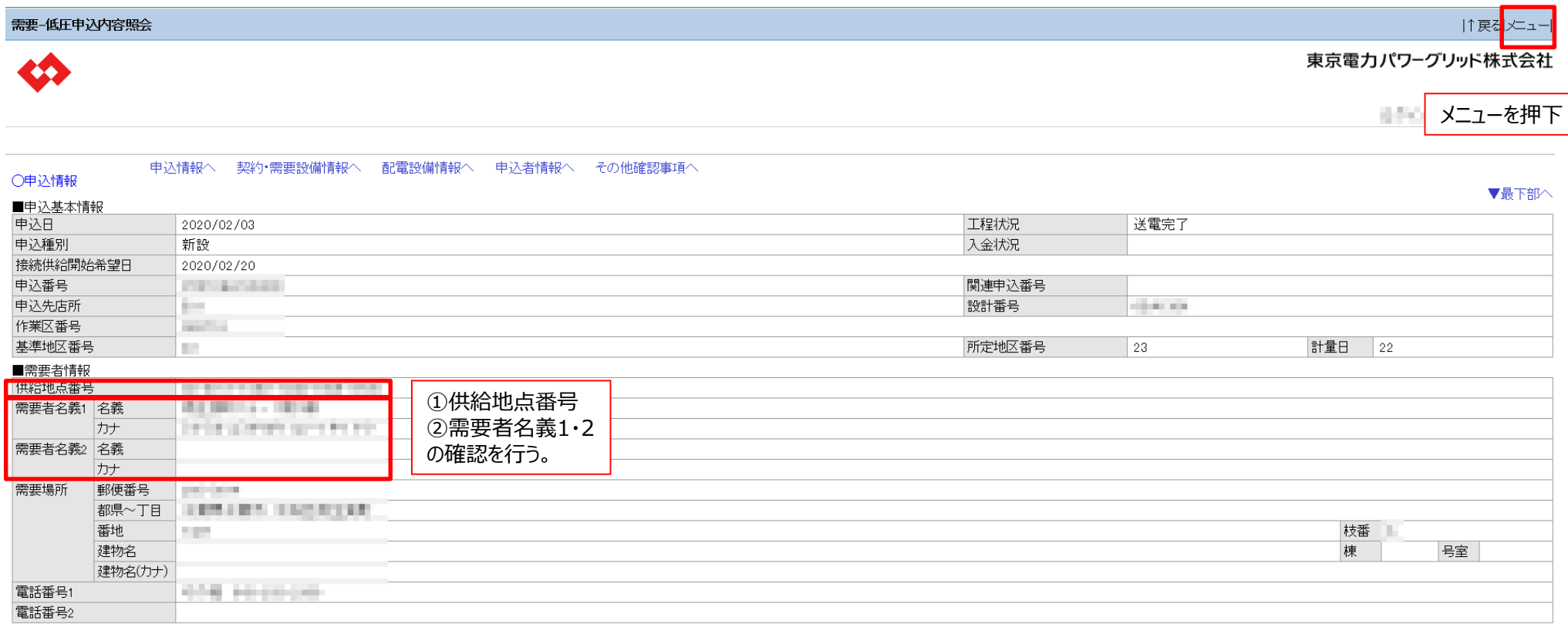

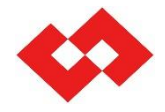

#### **臨時撤去登録を行います**

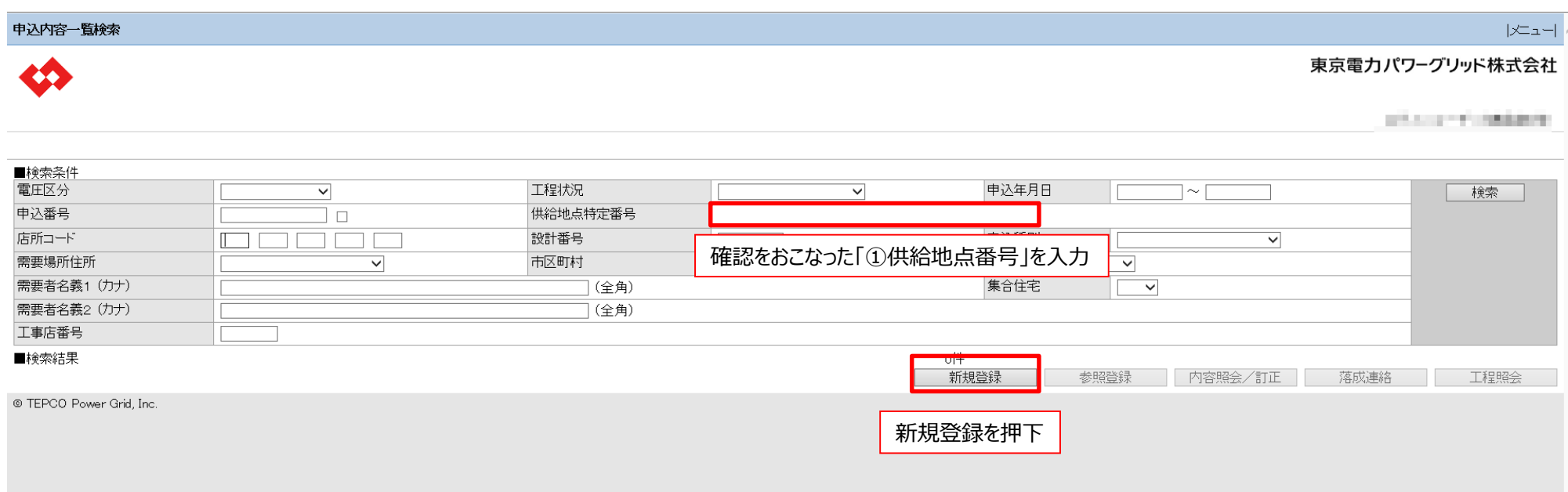

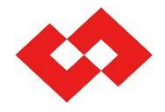

#### **臨時撤去登録を行います**

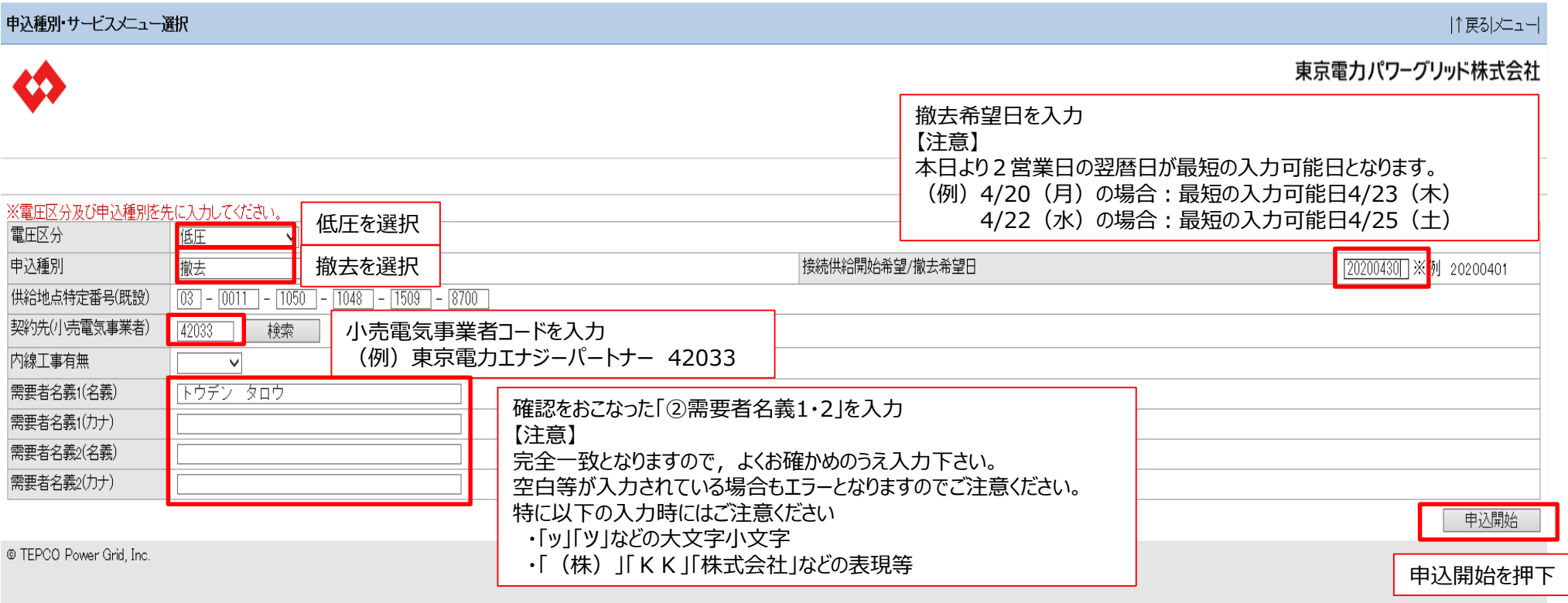

## **臨時撤去登録を行います**

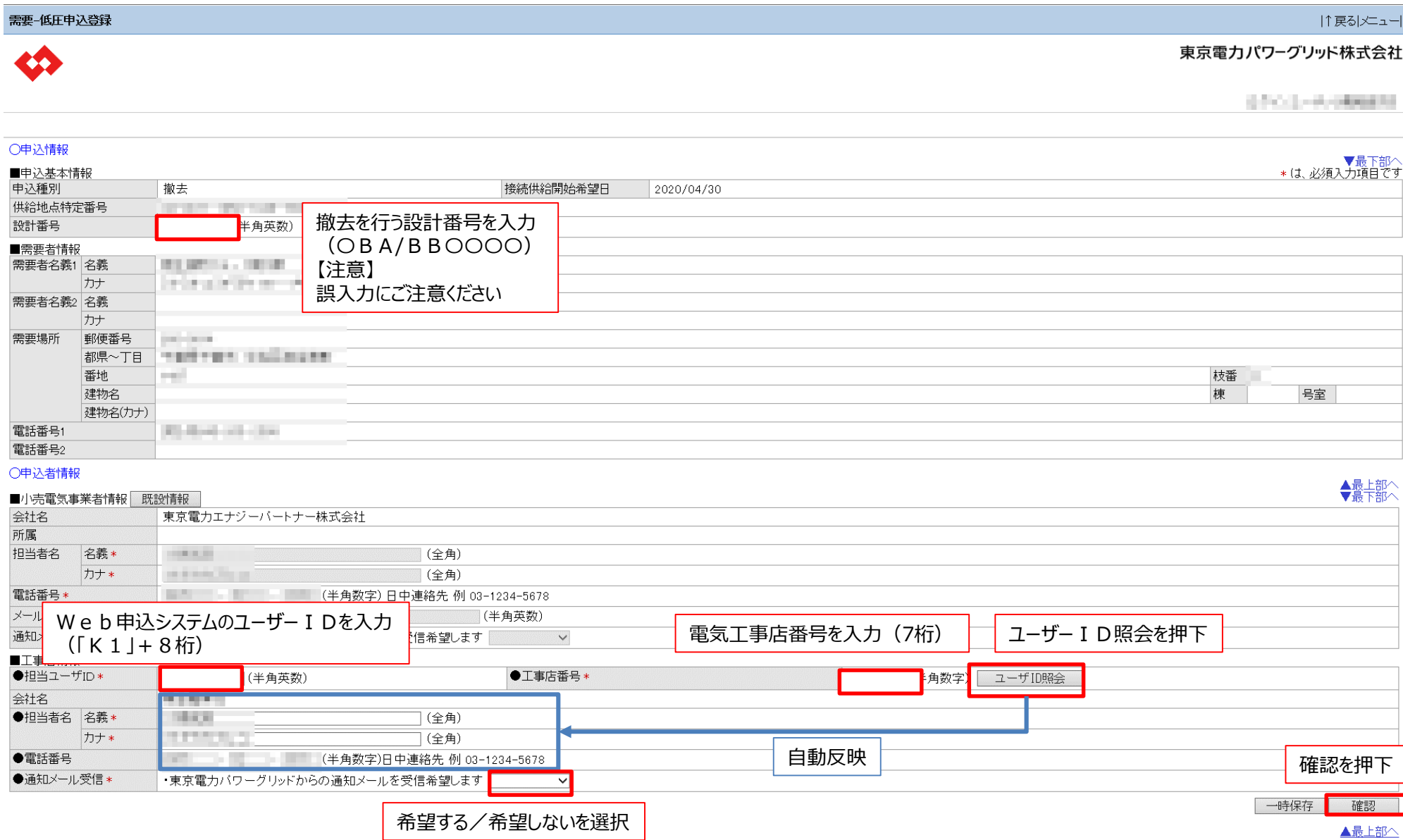

曼

雷

큷

通 ■

 $\epsilon$ 

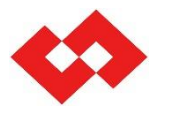

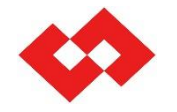

▲最上部

# **臨時撤去登録を行います**

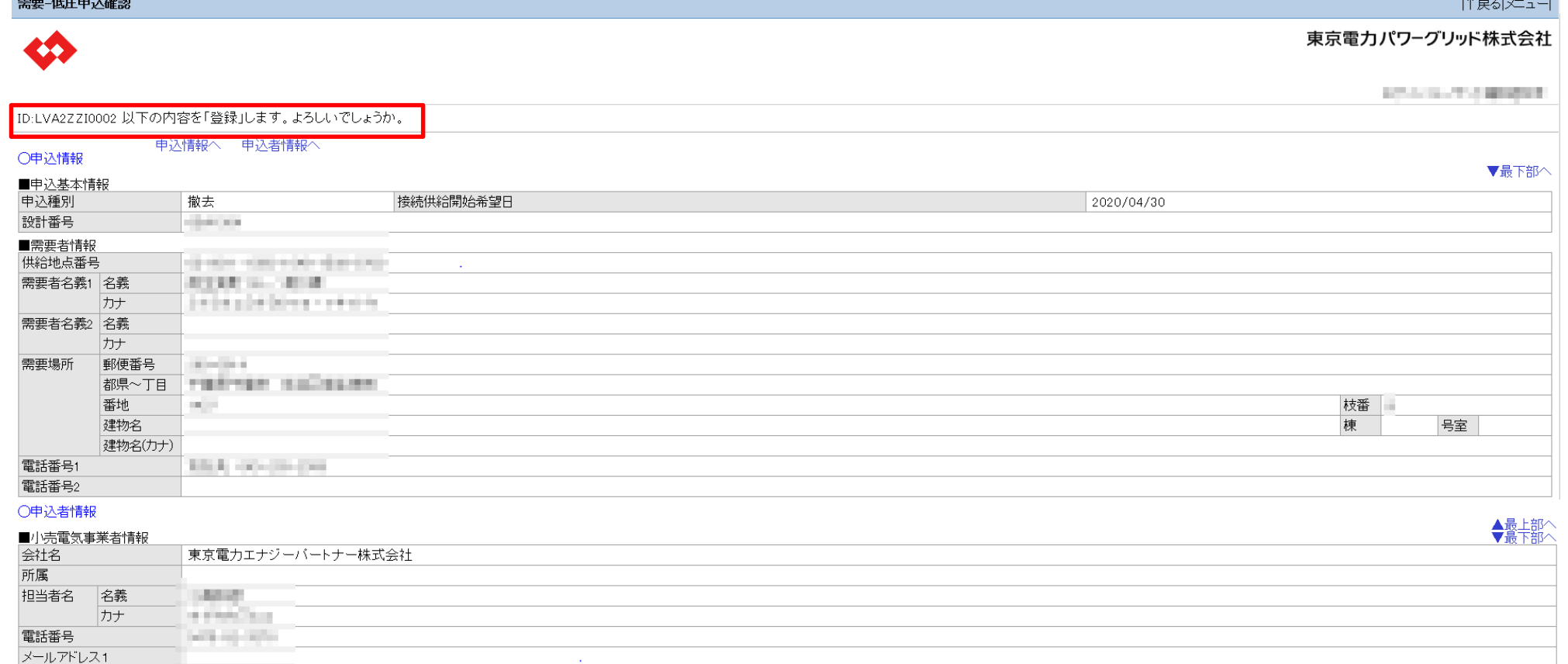

#### 通知メール受信 ■工事店情報

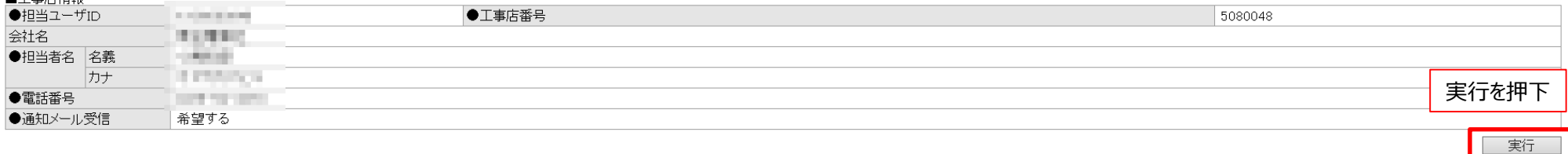